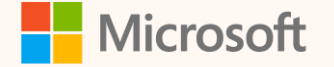

SUS03M

#### Application Lifecycle Management (ALM) for Microsoft Sustainability Manager

Goksel Oral Principal Solution Architect Customer and Partner Success

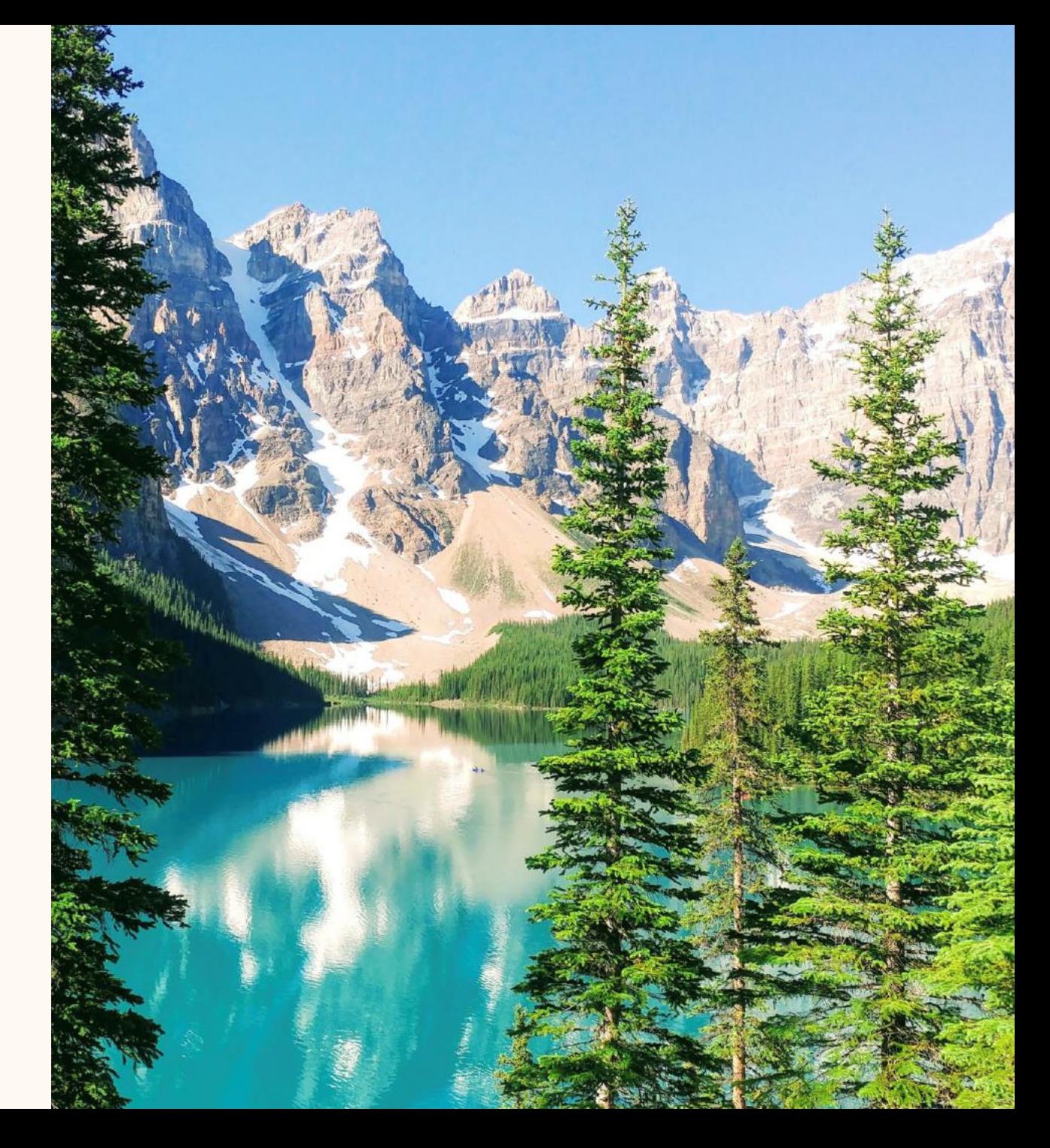

#### **Goksel Oral**

*Principal Solution Architect linkedin.com/in/gokseloral*

#### **Ask me about…**

- **Power Platform**
- **CRM**
- **Well-Architected for Industry**

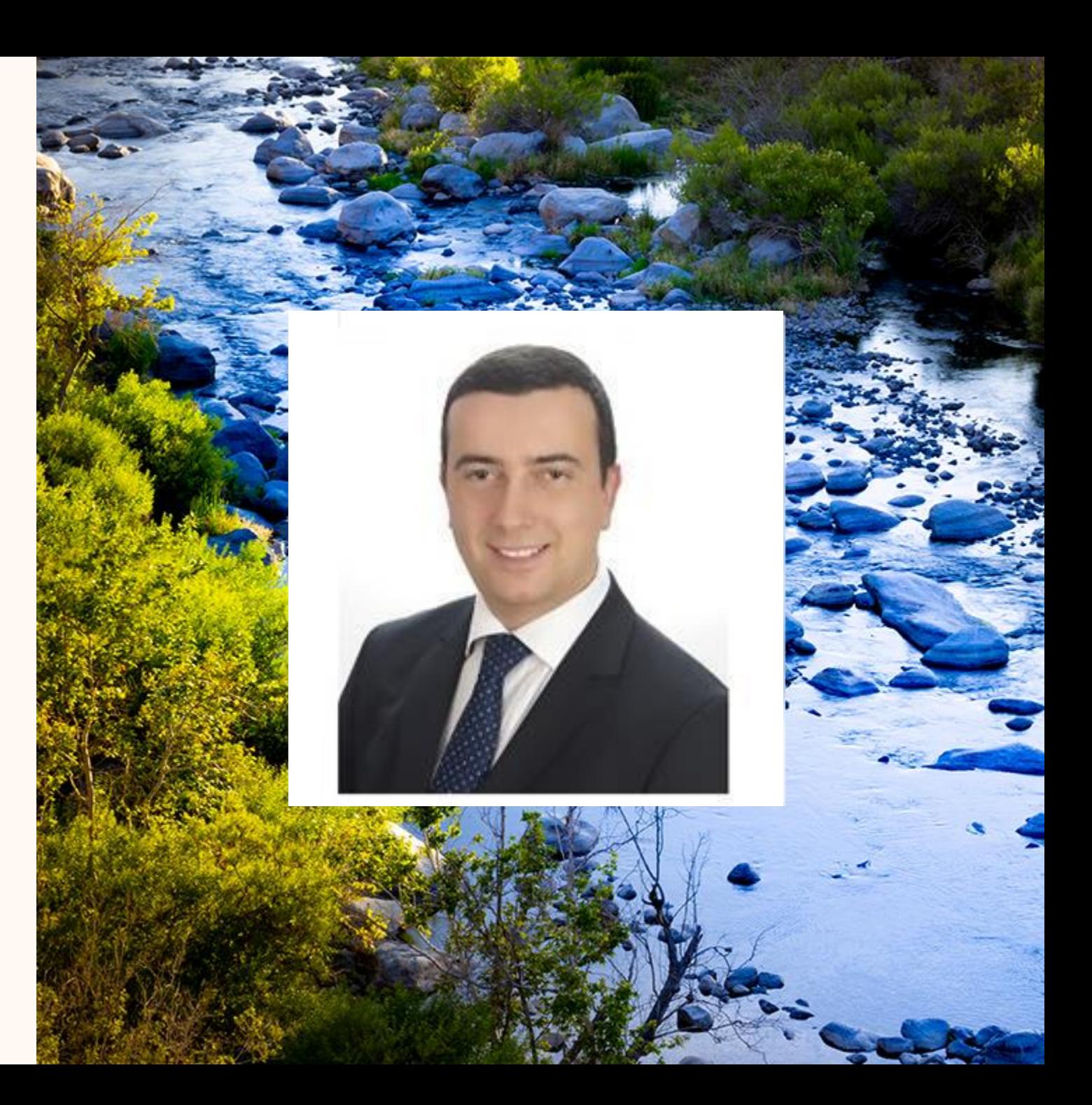

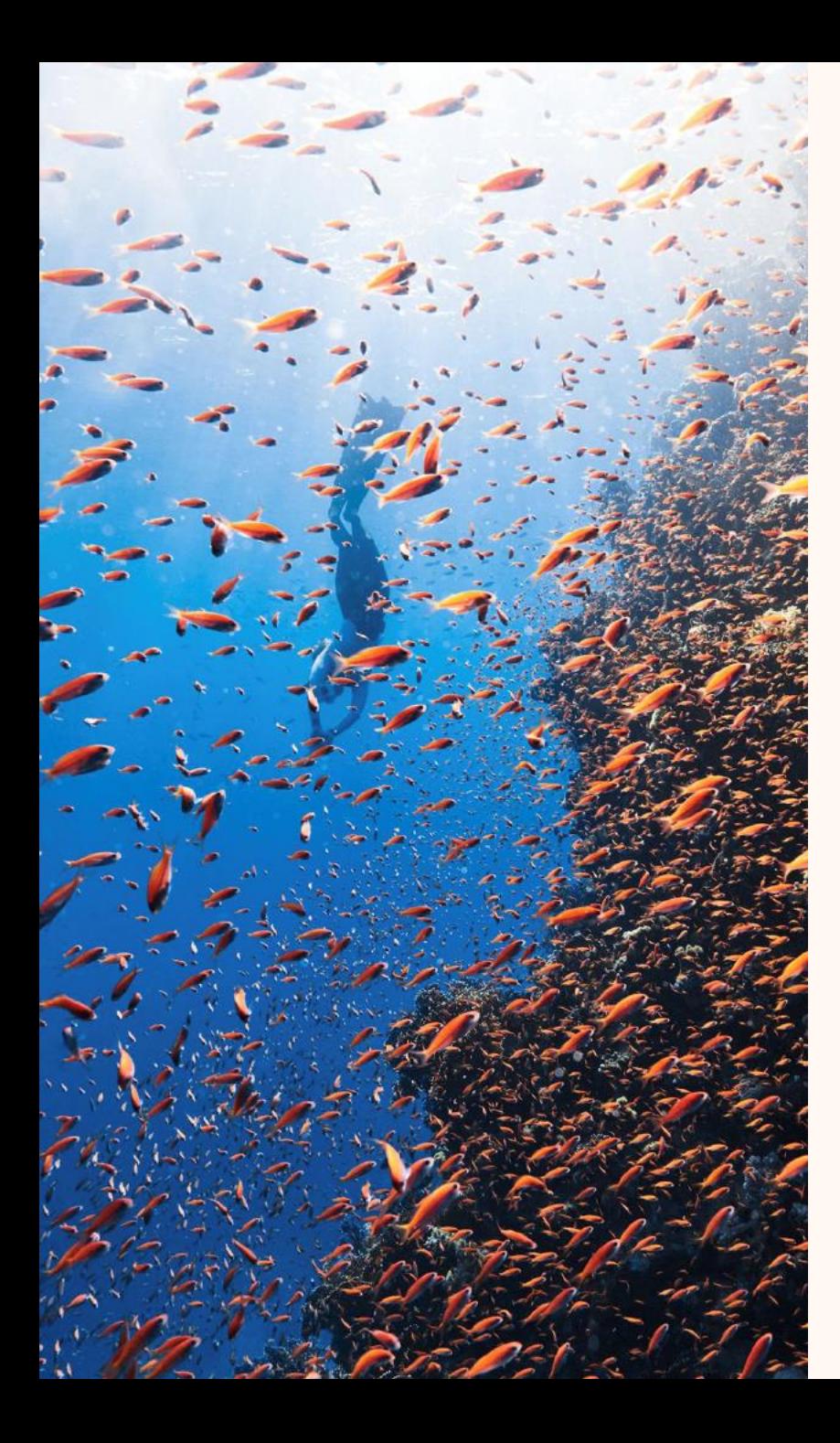

# Agenda

- Why: ALM for MSM
- What: ALM for MSM
- How: Continuous Integration
- How: Continuous Delivery
- Comparison of CI/CD Tools
- Key takeaways
- Q&A

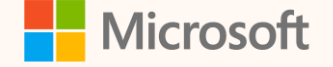

Prerequisites for level 300 session

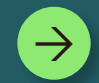

**Power Platform Environment Strategy <https://aka.ms/ppalmbasics>**

 $\rightarrow$ 

**Power Apps Solution Concepts, Lifecycle <https://aka.ms/ppalmsolutions>**

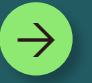

**Microsoft Sustainability Manager Architecture <https://aka.ms/wai-msm-architecture>**

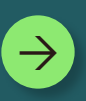

**Power Platform ALM Developer Tools <https://aka.ms/ppalmdevtools>**

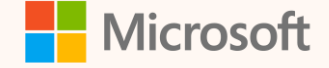

# Why ALM for MSM?

 $\rightarrow$ 

**Moving tested configuration to production**

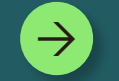

**Solution and configuration versioning**

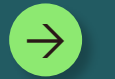

**Reducing regression with automated testing**

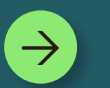

**Reduce deployment errors and operations**

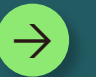

**Align environments solutions and data**

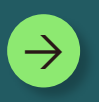

**Empower developers to work on multiple branches**

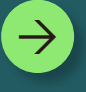

**Traceability between work items (feature, bug ) back to solution or configuration items**

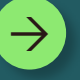

**…..**

**Solution quality (gate reviews, pull requests, solution checker)**

#### What: ALM Scope for MSM Implementations

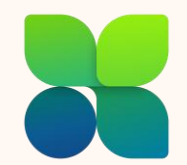

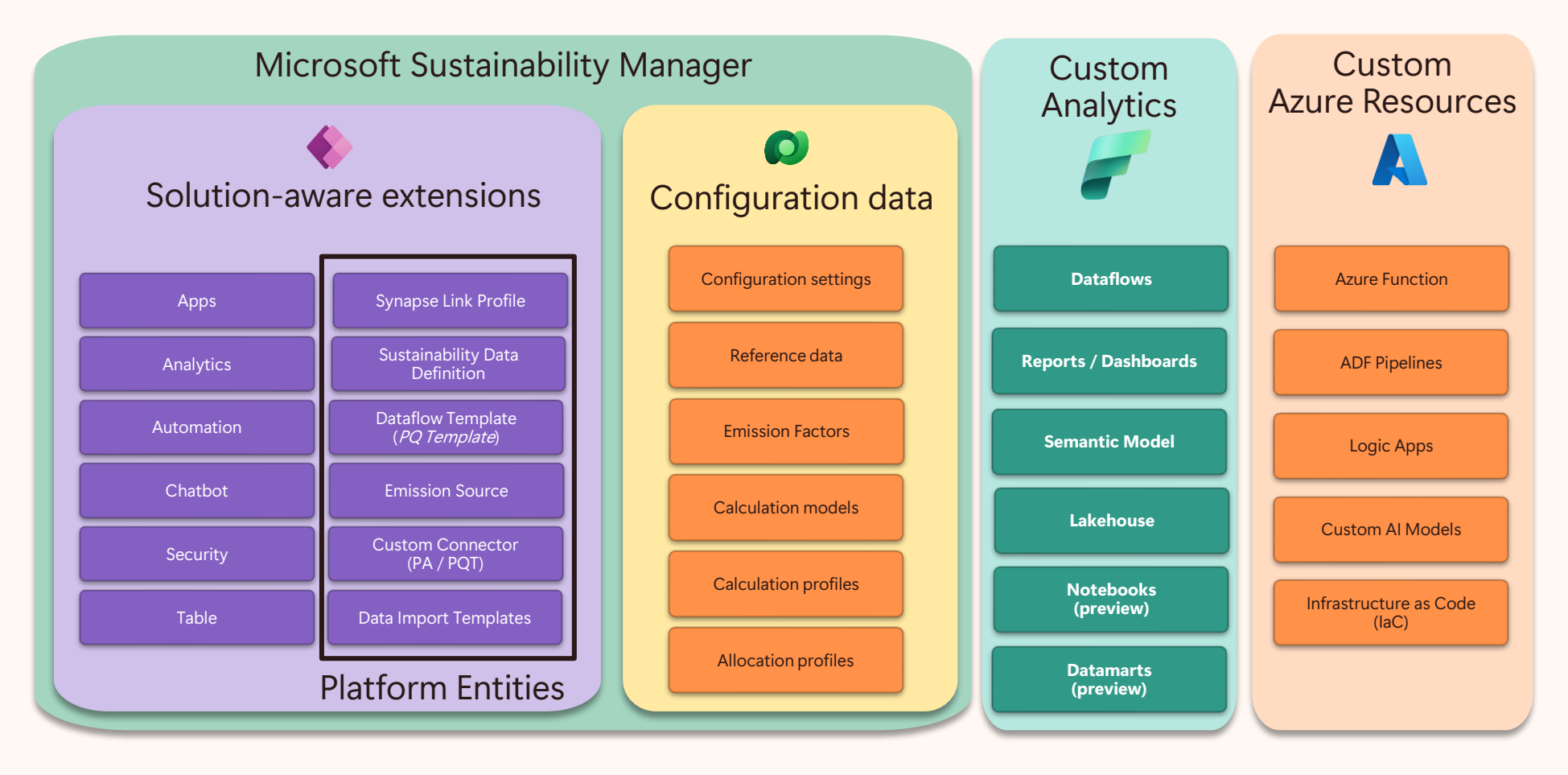

#### What: Promoting Data Between Environments

#### ALM SCOPE

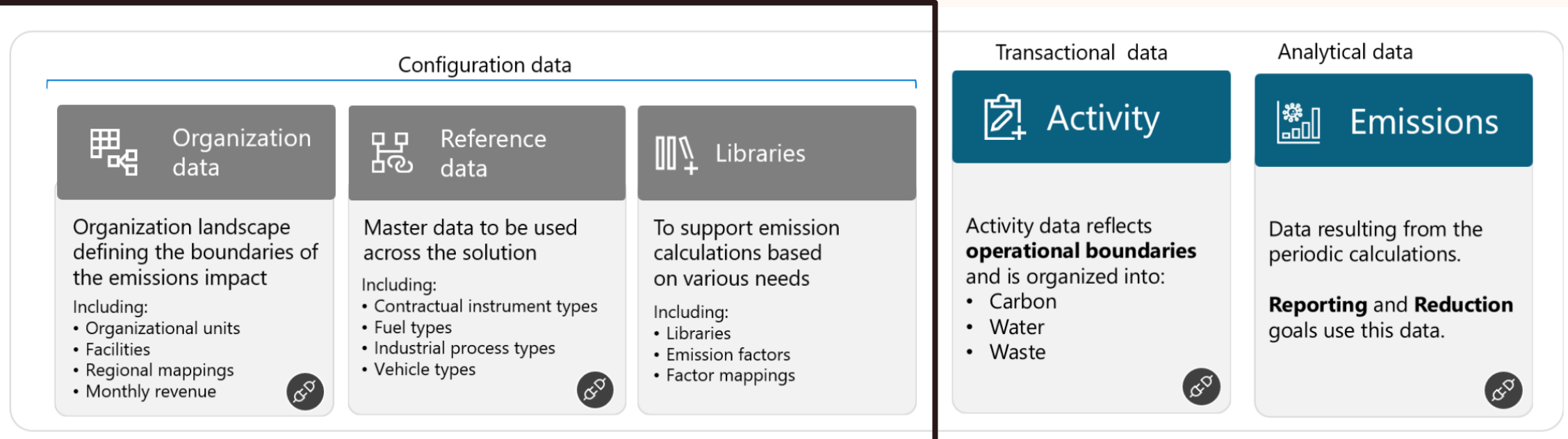

#### How: Continuous Integration & Delivery

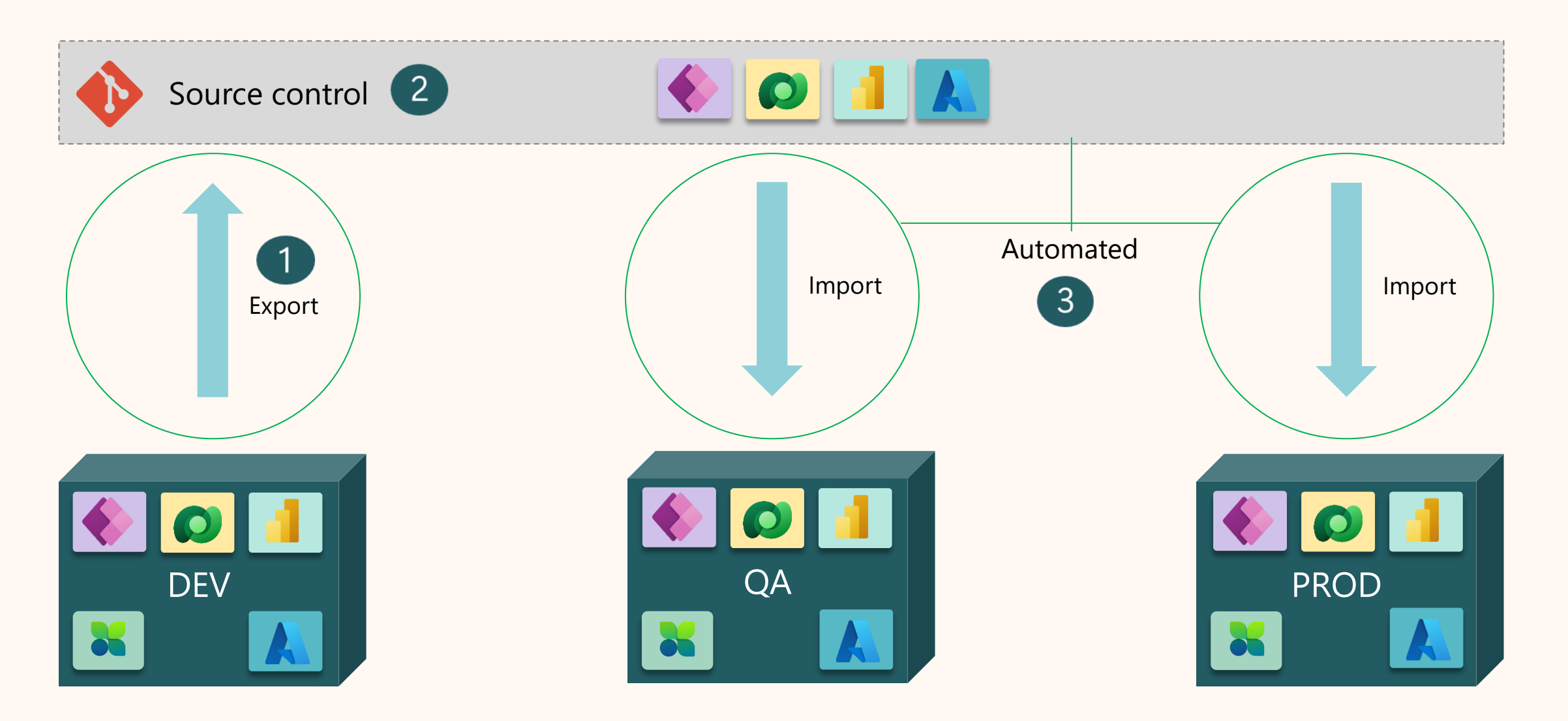

#### Prerequisite: Creating Data Export Schema

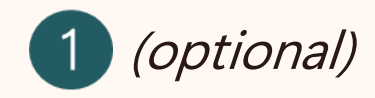

Create an unmanaged solution to select entities for export

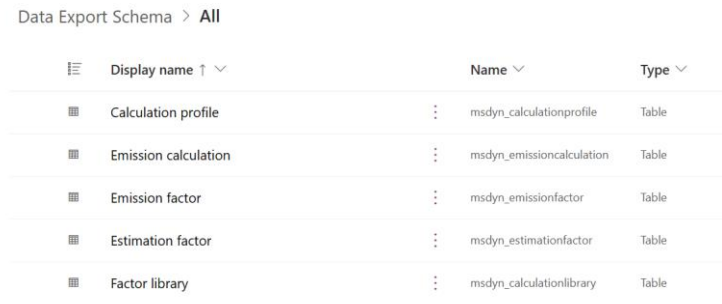

Run Configuration Migration tool, create schema for selected entities

 $\overline{2}$ 

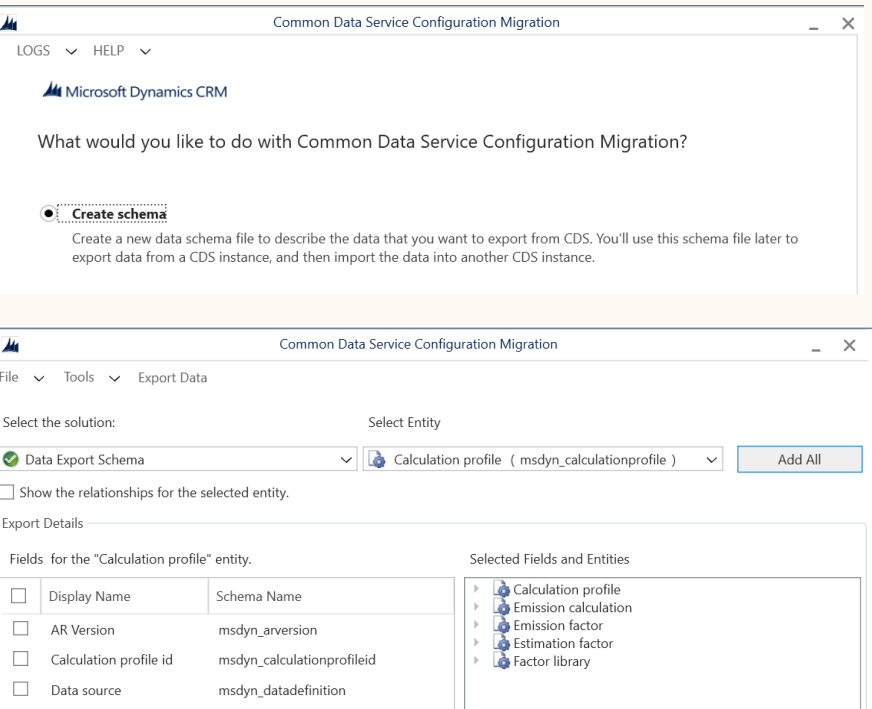

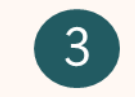

Save schema to code repository

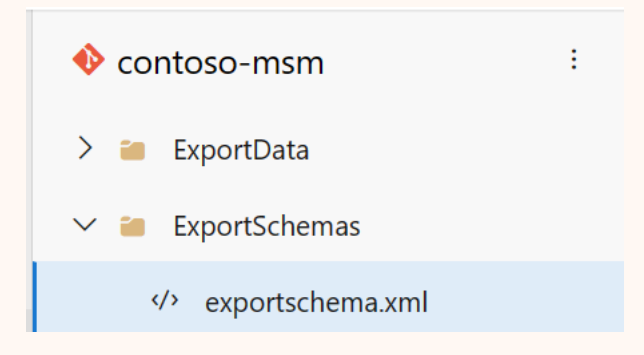

#### How: Continuous Integration

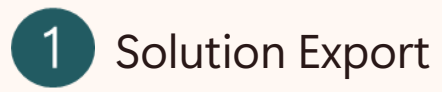

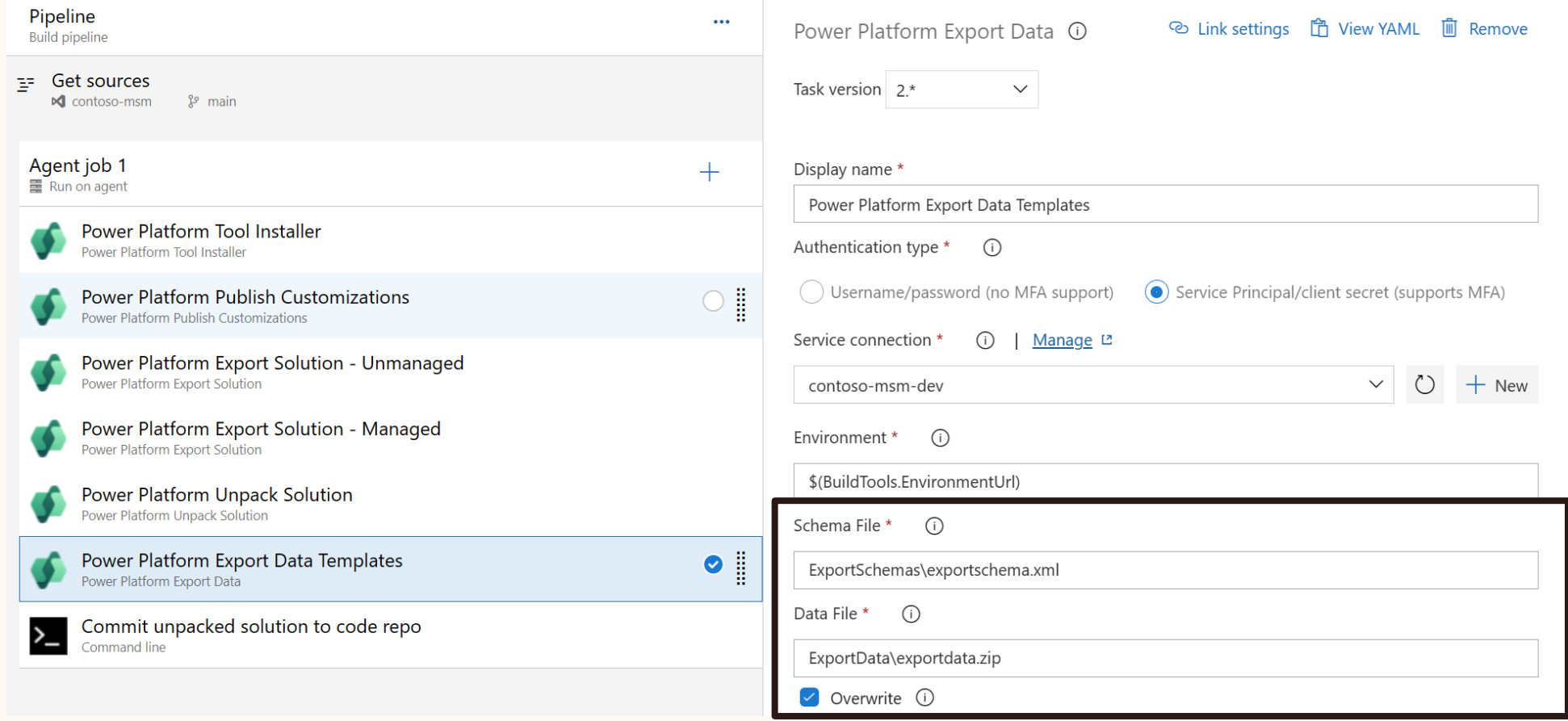

## How: Continuous Delivery

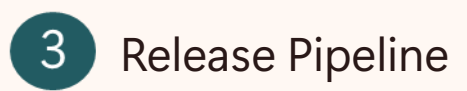

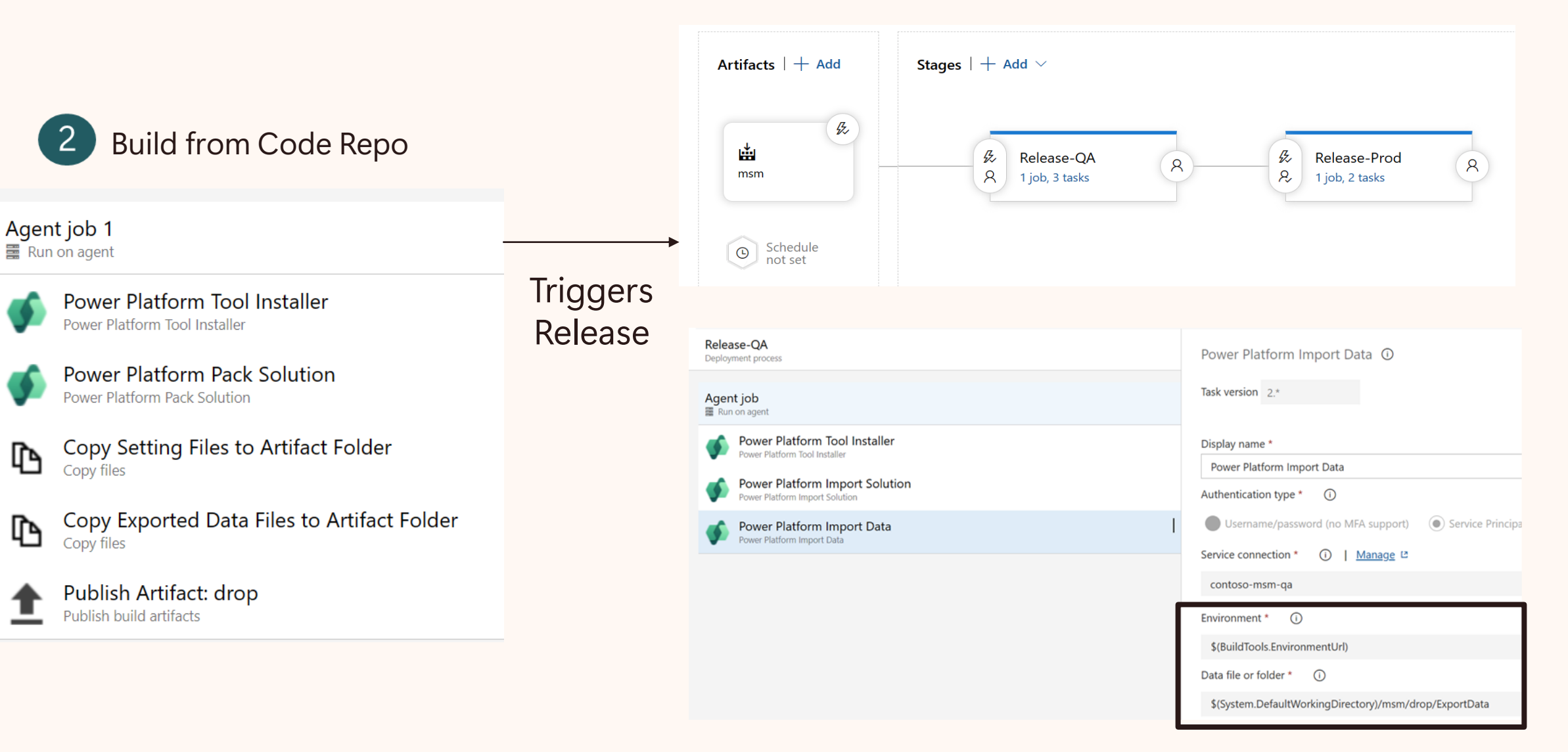

## Comparison of CI/CD options

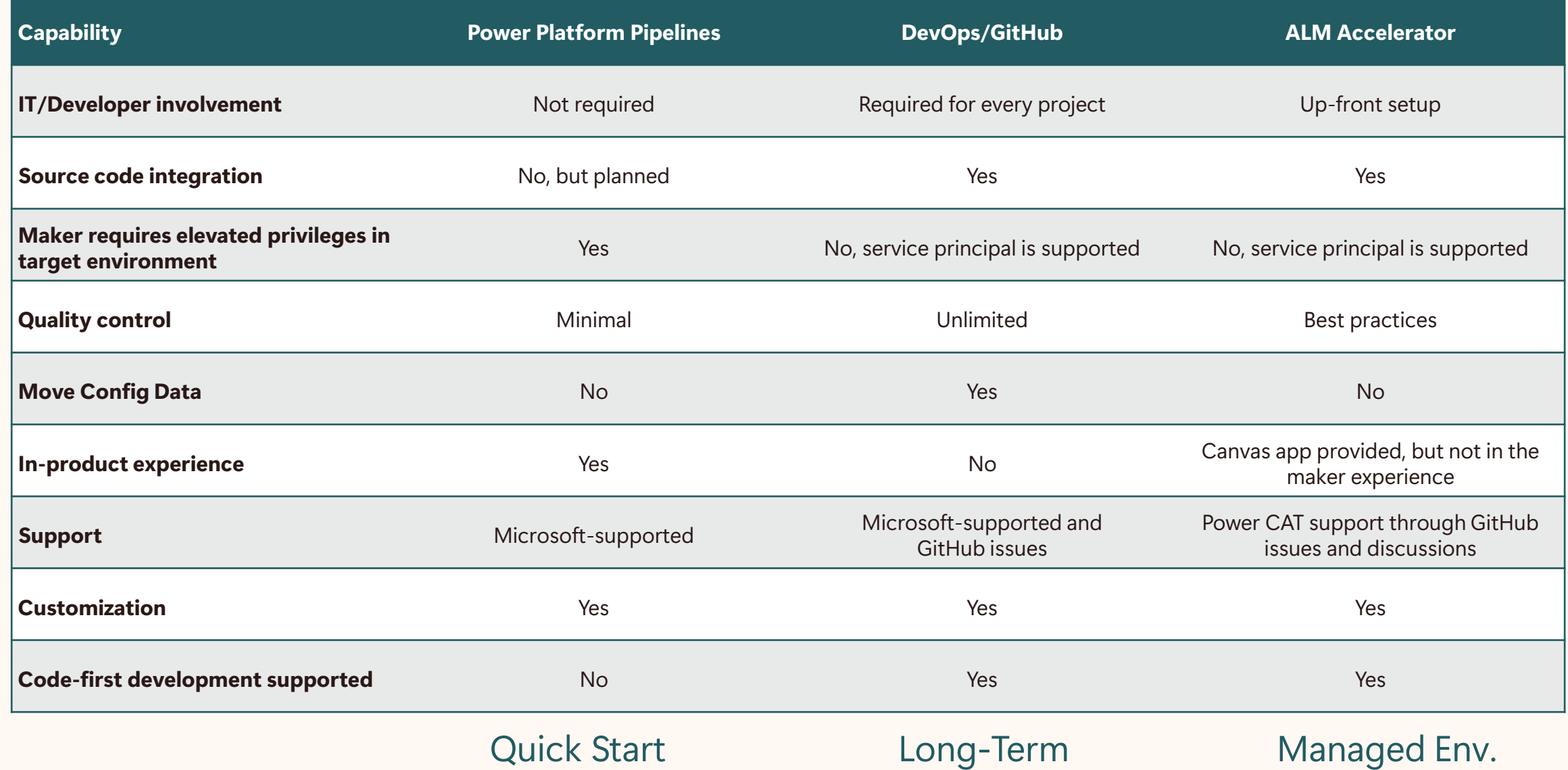

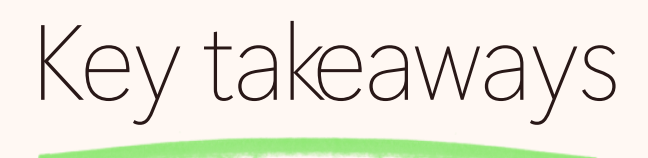

**Use source code for versioning both solution and configuration data and plan code branching**

**Move configuration and reference data using Configuration Migration Tool (automated/manual), XRM Toolbox Data Transporter plugin (manual)**

**Move operation data using data import** 

**Invest further by adding gate reviews, automated unit/integration testing**

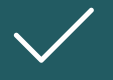

**Add additional steps such as security scanning, solution checker and static code checker for customizations**

#### Related sessions

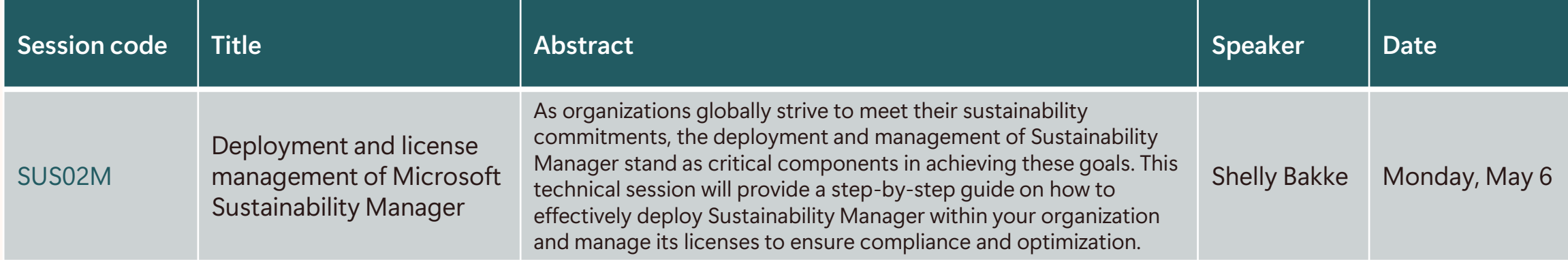

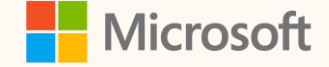

### Thank you!

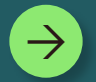

**How was the Summit? Share your feedback! [aka.ms/MCfSTSFeedback](https://aka.ms/MCfSTSFeedback)**

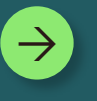

**Power Platform ALM with Azure DevOps [aka.ms/ppalmstep](https://aka.ms/ppalmstep)**

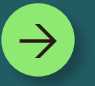

**Join the Sustainability Community! [aka.ms/MCfSCommunity](https://aka.ms/MCfSCommunity)**

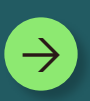

**Learning Resources [aka.ms/CloudforSustainabilityLearnCollection](https://aka.ms/CloudforSustainabilityLearnCollection)**

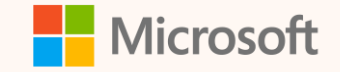

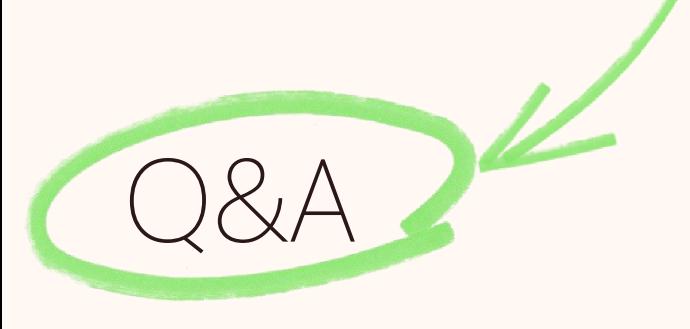

Please type your questions **in the chat** and we will answer them during the Q&A session.

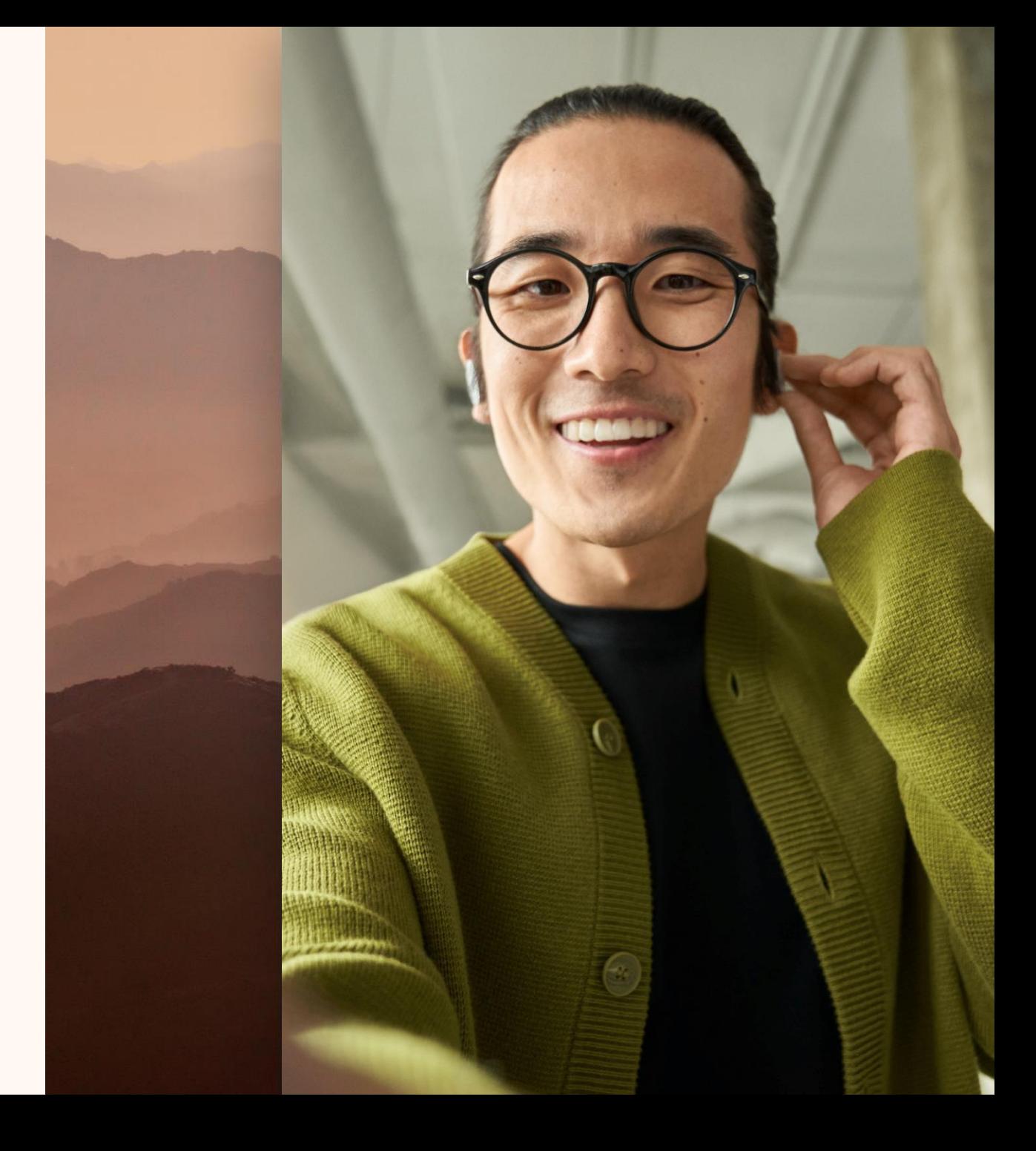